# **General Functions**

# Retrieve WADL

This retrieves the WADL for the REST endpoint.

# **URL**

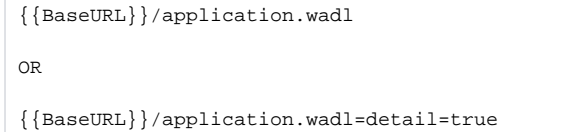

#### **Authorization**

None. This is the only function which requires no authorization.

#### **Parameters**

None

# **Responses**

If the request is performed, 200 OK is returned. See [Return Codes](https://wiki.jtel.de/display/JPW/Return+Codes) for further possible status codes.

# **Returned Data (200 OK)**

The WADL for the REST API.

# **Example**

<?xml version="1.0" encoding="UTF-8" standalone="yes"?>

<application xmlns="http://wadl.dev.java.net/2009/02">

<doc xmlns:jersey="http://jersey.java.net/" jersey:generatedBy="Jersey: 2.30.1 2020-02-21 08:10:47"/>

 <doc xmlns:jersey="http://jersey.java.net/" jersey:hint="This is simplified WADL with user and core resources only. To get full WADL with extended resources use the query parameter detail. Link: http://localhost:8091/rest/v1.0/application.wadl?detail=true"/>

<grammars/>

<resources base="http://localhost:8091/rest/v1.0/">

<resource path="{clientsID}/dialler/campaigns">

<param xmlns:xs="http://www.w3.org/2001/XMLSchema" name="clientsID" style="template" type="xs:int"/>

<method id="diallerCampaignsGetList" name="GET">

```
 <response>
         <representation mediaType="application/json"/>
    </response>
 </method>
 <resource path="campaign/{id}/resultCodes">
     <param xmlns:xs="http://www.w3.org/2001/XMLSchema" name="clientsID" style="template" type="xs:int"/>
     <param xmlns:xs="http://www.w3.org/2001/XMLSchema" name="id" style="template" type="xs:int"/>
    <method id="diallerCampaignsGetResultCodesByID" name="GET">
         <request>
             <param xmlns:xs="http://www.w3.org/2001/XMLSchema" name="languagesID" style="query" type="xs:int"/>
         </request>
         <response>
             <representation mediaType="application/json"/>
         </response>
     </method>
 </resource>
 <resource path="clone">
     <param xmlns:xs="http://www.w3.org/2001/XMLSchema" name="clientsID" style="template" type="xs:int"/>
     <method id="diallerCampaignsClone" name="POST">
         <request>
             <representation mediaType="application/json"/>
         </request>
         <response>
             <representation mediaType="application/json"/>
         </response>
     </method>
 </resource>
 <resource path="campaign">
     <param xmlns:xs="http://www.w3.org/2001/XMLSchema" name="clientsID" style="template" type="xs:int"/>
    <method id="diallerCampaignsGetByName" name="GET">
         <request>
             <param xmlns:xs="http://www.w3.org/2001/XMLSchema" name="name" style="query" type="xs:string"/>
         </request>
         <response>
             <representation mediaType="application/json"/>
         </response>
    </method>
     <method id="diallerCampaignsDeleteByName" name="DELETE">
         <request>
             <param xmlns:xs="http://www.w3.org/2001/XMLSchema" name="name" style="query" type="xs:string"/>
         </request>
         <response>
             <representation mediaType="application/json"/>
         </response>
     </method>
 </resource>
 <resource path="campaign/{id}">
     <param xmlns:xs="http://www.w3.org/2001/XMLSchema" name="clientsID" style="template" type="xs:int"/>
     <param xmlns:xs="http://www.w3.org/2001/XMLSchema" name="id" style="template" type="xs:int"/>
     <method id="diallerCampaignsDeleteByID" name="DELETE">
         <response>
```

```
 <representation mediaType="application/json"/>
             </response>
         </method>
         <method id="diallerCampaignsGetByID" name="GET">
             <response>
                 <representation mediaType="application/json"/>
             </response>
         </method>
     </resource>
 </resource>
 <resource path="routingrunner">
     <resource path="/run/{clientsID}/{caller}/{called}">
         <param xmlns:xs="http://www.w3.org/2001/XMLSchema" name="clientsID" style="template" type="xs:int"/>
         <param xmlns:xs="http://www.w3.org/2001/XMLSchema" name="caller" style="template" type="xs:string"/>
         <param xmlns:xs="http://www.w3.org/2001/XMLSchema" name="called" style="template" type="xs:string"/>
         <method id="runRoutingApplication" name="GET">
             <response>
                 <representation mediaType="application/json"/>
             </response>
         </method>
     </resource>
 </resource>
 <resource path="{clientsID}/dialler/contacts">
     <param xmlns:xs="http://www.w3.org/2001/XMLSchema" name="clientsID" style="template" type="xs:int"/>
     <method id="getDiallerContacts" name="GET">
         <response>
             <representation mediaType="application/json"/>
         </response>
     </method>
     <resource path="import">
         <param xmlns:xs="http://www.w3.org/2001/XMLSchema" name="clientsID" style="template" type="xs:int"/>
         <method id="diallerContactsImport" name="POST">
             <request>
                 <param xmlns:xs="http://www.w3.org/2001/XMLSchema" name="overwriteDuplicates" style="query" type="xs:boolean"/>
                 <representation mediaType="application/json"/>
             </request>
             <response>
                 <representation mediaType="application/json"/>
             </response>
         </method>
     </resource>
     <resource path="contact/{id}/unlock">
         <param xmlns:xs="http://www.w3.org/2001/XMLSchema" name="clientsID" style="template" type="xs:int"/>
         <param xmlns:xs="http://www.w3.org/2001/XMLSchema" name="id" style="template" type="xs:int"/>
         <method id="unlockDiallerContactsByID" name="PATCH">
             <response>
                 <representation mediaType="application/json"/>
             </response>
         </method>
     </resource>
     <resource path="contact">
```

```
 <param xmlns:xs="http://www.w3.org/2001/XMLSchema" name="clientsID" style="template" type="xs:int"/>
     <method id="getDiallerContactsByUserData" name="GET">
         <request>
             <param xmlns:xs="http://www.w3.org/2001/XMLSchema" name="userData" style="query" type="xs:string"/>
         </request>
         <response>
             <representation mediaType="application/json"/>
         </response>
    </method>
     <method id="deleteDiallerContactsByUserData" name="DELETE">
         <request>
             <param xmlns:xs="http://www.w3.org/2001/XMLSchema" name="userData" style="query" type="xs:string"/>
         </request>
         <response>
             <representation mediaType="application/json"/>
         </response>
     </method>
 </resource>
 <resource path="contact/lock">
     <param xmlns:xs="http://www.w3.org/2001/XMLSchema" name="clientsID" style="template" type="xs:int"/>
    <method id="lockDiallerContactsByUserData" name="PATCH">
         <request>
             <param xmlns:xs="http://www.w3.org/2001/XMLSchema" name="userData" style="query" type="xs:string"/>
         </request>
         <response>
             <representation mediaType="application/json"/>
         </response>
     </method>
 </resource>
 <resource path="contact/unlock">
     <param xmlns:xs="http://www.w3.org/2001/XMLSchema" name="clientsID" style="template" type="xs:int"/>
    <method id="unlockDiallerContactsByUserData" name="PATCH">
         <request>
             <param xmlns:xs="http://www.w3.org/2001/XMLSchema" name="userData" style="query" type="xs:string"/>
         </request>
         <response>
             <representation mediaType="application/json"/>
         </response>
     </method>
 </resource>
 <resource path="contact/{id}/lock">
     <param xmlns:xs="http://www.w3.org/2001/XMLSchema" name="clientsID" style="template" type="xs:int"/>
     <param xmlns:xs="http://www.w3.org/2001/XMLSchema" name="id" style="template" type="xs:int"/>
     <method id="lockDiallerContactsByID" name="PATCH">
         <response>
             <representation mediaType="application/json"/>
         </response>
    </method>
 </resource>
 <resource path="contact/{id}">
    <param xmlns:xs="http://www.w3.org/2001/XMLSchema" name="clientsID" style="template" type="xs:int"/>
```

```
 <param xmlns:xs="http://www.w3.org/2001/XMLSchema" name="id" style="template" type="xs:int"/>
                 <method id="getDiallerContactsByID" name="GET">
                     <response>
                         <representation mediaType="application/json"/>
                     </response>
                 </method>
                 <method id="deleteDiallerContactsByID" name="DELETE">
                     <response>
                         <representation mediaType="application/json"/>
                     </response>
                 </method>
             </resource>
         </resource>
    </resources>
</application>
```